## 利用申請方法

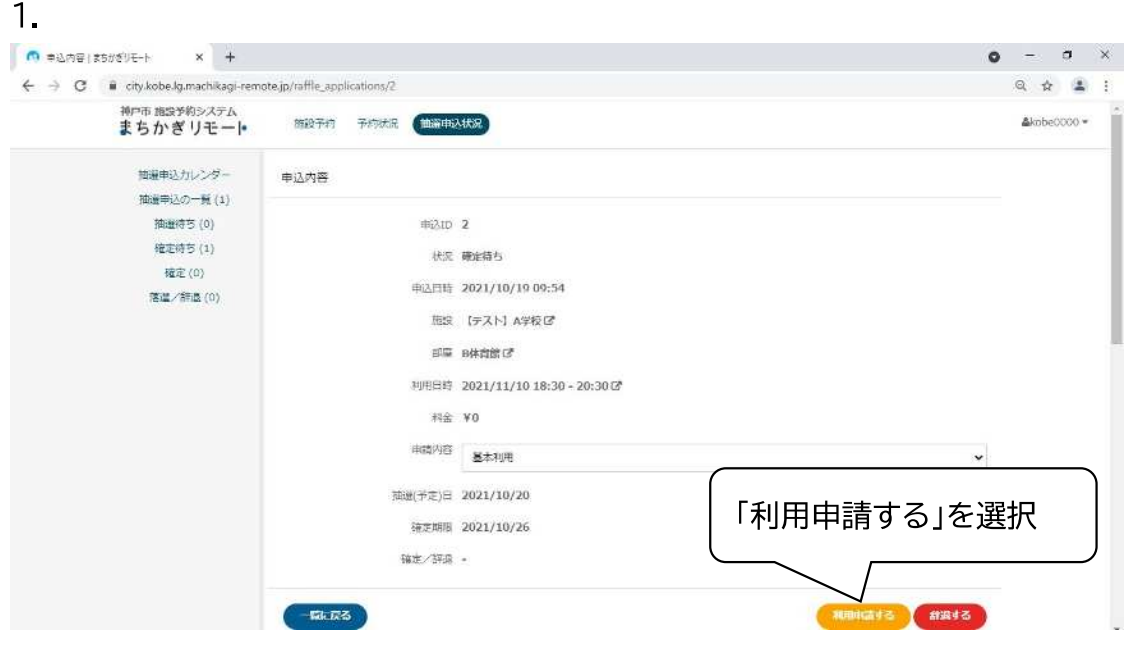

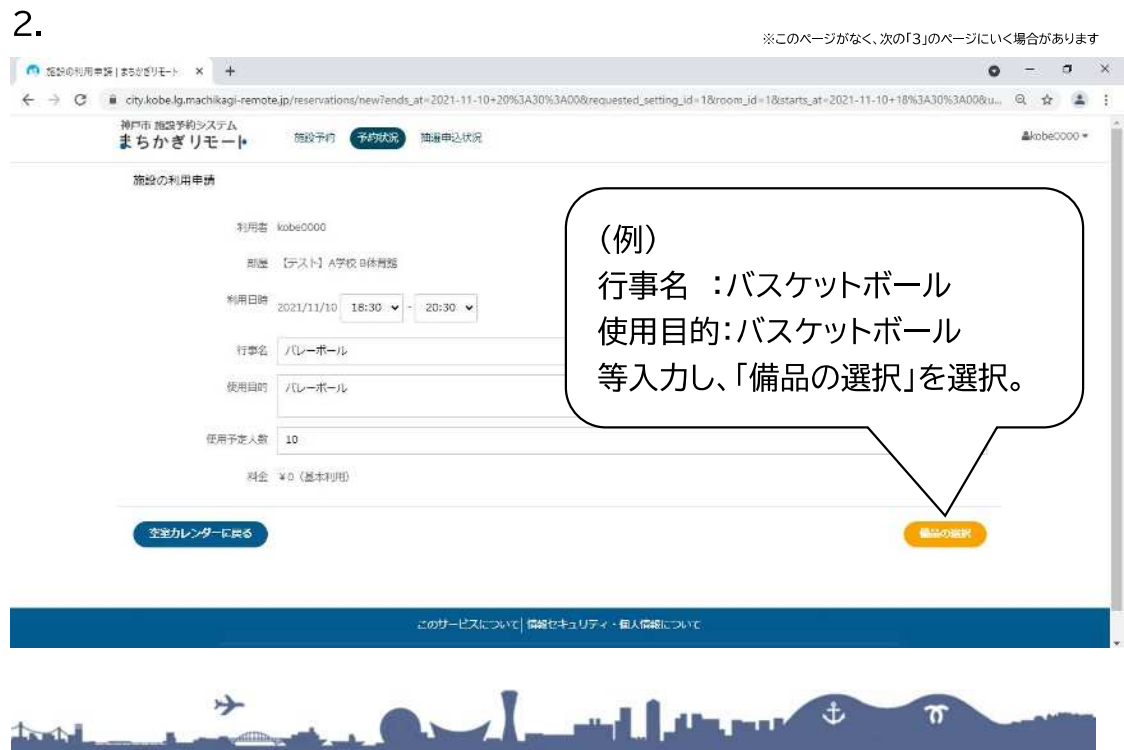

3.

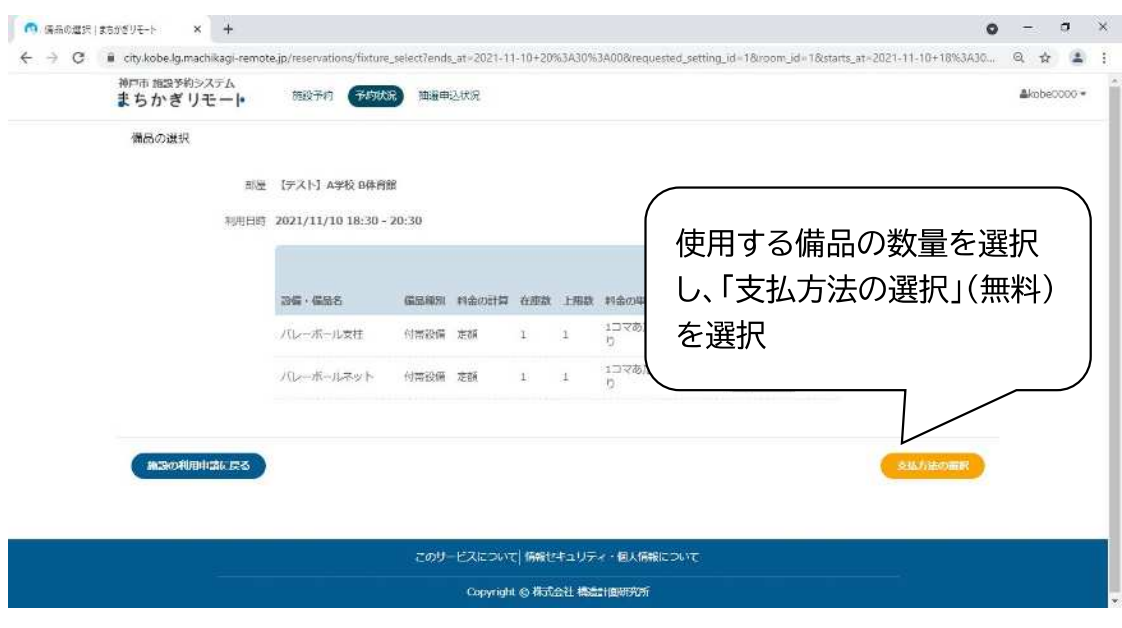

## 4.

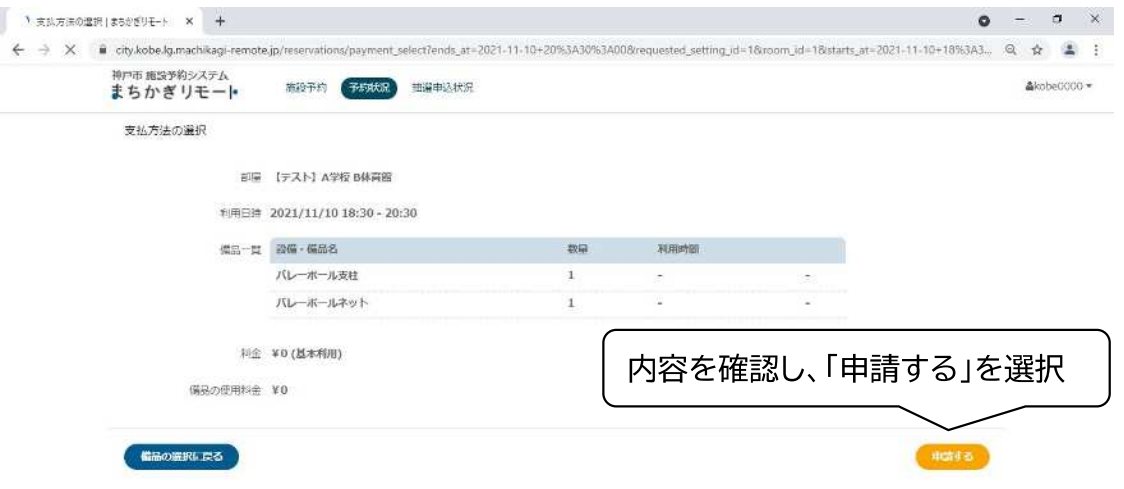

5.申請完了。「利用申請受付」メールが届く。

6.利用申請承認後、リモートロックの解錠に必要なワンタイムパスコード付き

「予約成立メール」が届く。

**Continued Accounts** 少  $\overline{\boldsymbol{\pi}}$  $\sqrt{2}$